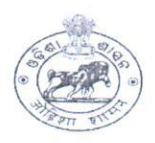

# DIRECTORATE OF ANIMAL HUSBANDRY AND VETERINARY SERVICES, ODISHA, CUTTACK.

Letter No- IX-06/21 5507 (30) Net. Dt. 4. 5. 2022

AHVS-FD-SCH-0019-2021

To

All the Chief District Veterinary Officer,

Sub: - Submission of Scheme wise Physical and Financial target for different Fodder Development Programmes under the State Sector Scheme for the year 2022-23

Sir.

In inviting a reference to the subject cited above, I am enclosing the following fodder development Scheme wise Physical and Financial target for your district under the State Sector Scheme for the year 2022-23.

Therefore, you are instructed to look into the matter personally and be prepared for implementing the above programme pertaining to your district for the Financial Year 2022- $23.$ 

- i. Seasonal Fodder Seed Minikit Programme
- ii. Perennial Fodder Cultivation Programme
- iii. Backyard Azolla Cultivation Programme
- iv. Crop Residue Enrichment Programme
- v. Fodder Development Training Programme
- vi. Cropping Programme Of Fodder Demonstration Farms
- vii. Cropping Programme Of Fodder Seed Production Farms

Encl-As above

urs faithfull DIRECTOR

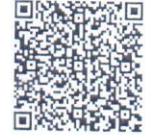

## PHYSICAL AND FINANCIAL TARGET OF PERENNIAL FODDER CULTIVATION PROGRAMME UNDER STATE SECTOR SCHEME -TRAINING & DEMONSTRATIONEOR THE VEAR 2022-23

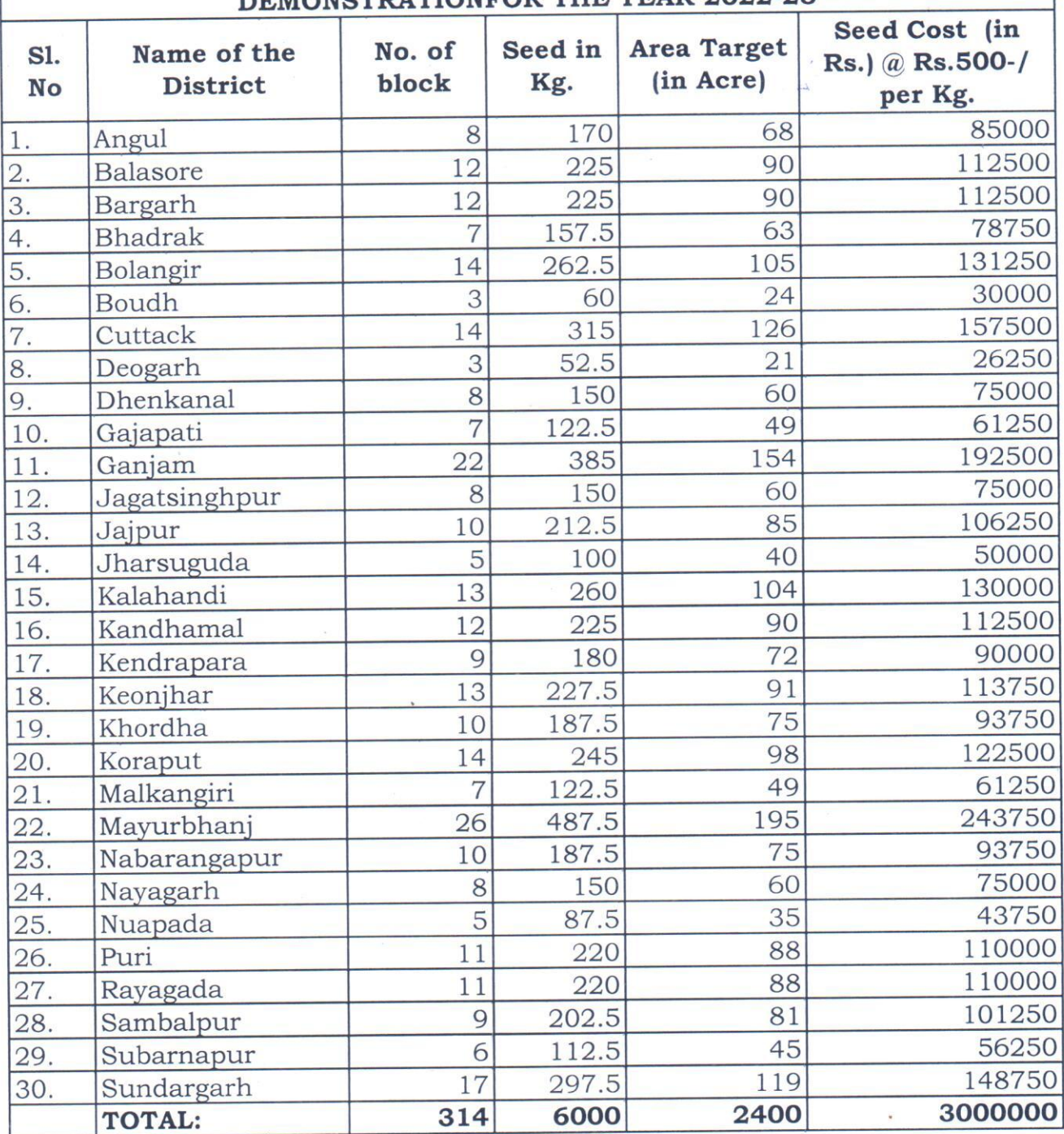

Dy. Director (Dairy & Fodder Dev.)

 $-410022$ Addl. Director(LD)

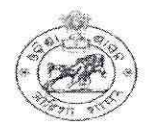

### DIRECTORATE OF ANIMAL HUSBANDRY AND VETERINARY SERVICES, ODISHA, **CUTTACK**

9739 (Sel, Dt. 16-07-2021 Letter No.

IX-69/20

To

All Chief District Veterinary Officers,

### Sub: - Operational Guideline of State Plan Fodder Development Scheme for the year 2021-22.

Sir.

In inviting a reference to the subject cited above it is to inform you that for smooth & timely implementation of different Fodder Development Programmes under state plan 2021-22, the operational guidelines of the following programmes is enclosed herewith for ready reference and the funds for the purpose has already been allotted.

- 1. Utilization of Crop Residues Enrichment Programme.
- 2. Backyard Azolla cultivation by women farmers for livestock consumption.
- 3. Seasonal fodder demonstration programme in the selected farmers field during Kharif / Late Kharif.
- 4. Perennial fodder cultivation in farmers field and pasture land.

Encl :- As above.

**Yours Faithfully** 

**Additional Director** 

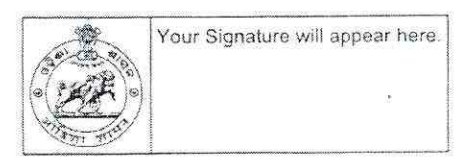

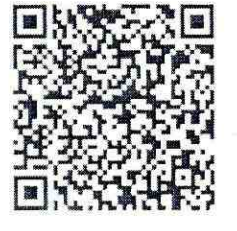

# OPERATIONAL GUIDELINE FOR IMPLEMENTATION OF THE PROGRAMME PERENNIAL FODDER CULTIVATION IN FARMERS FIELD AND PASTURE LAND DURING THE **YEAR 2021-22**

UNDER STATE SECTOR SCHEME

## "TRAINING & DEMONSTRATION IN FODDER CULTIVATION AND PASTURE DEVELOPMENT AND STRENGTHENING OF DEPARTMENTAL FODDER FARMS OF ODISHA".

# DIRECTORATE OF ANIMAL HUSBANDRY AND VETERINARY SERVICES, ODISHA, MANGALABAG, **CUTTACK.**

#### Perennial Fodder Cultivation Programme:-

Under this programme individual livestock farmers, beneficiaries under MGNREGS and user groups of pasture land will be provided with Perennial fodder seed to grow perennial fodder crop in their own land and pasture lands. Perennial fodder Sorghum crop seed like COFS-29 & COFS-31 are to be supplied during Kharif 2021-22 for perennial fodder cultivation over 2500Ac. The seed will be procured from Govt. of India as well as Govt. of Odisha approved seed suppliers .The seed procured will be supplied to the farmers and user group on free of cost through extension chain i.e. CDVOs

#### Use of Key criteria for the perennial fodder cultivation programme and the justification.

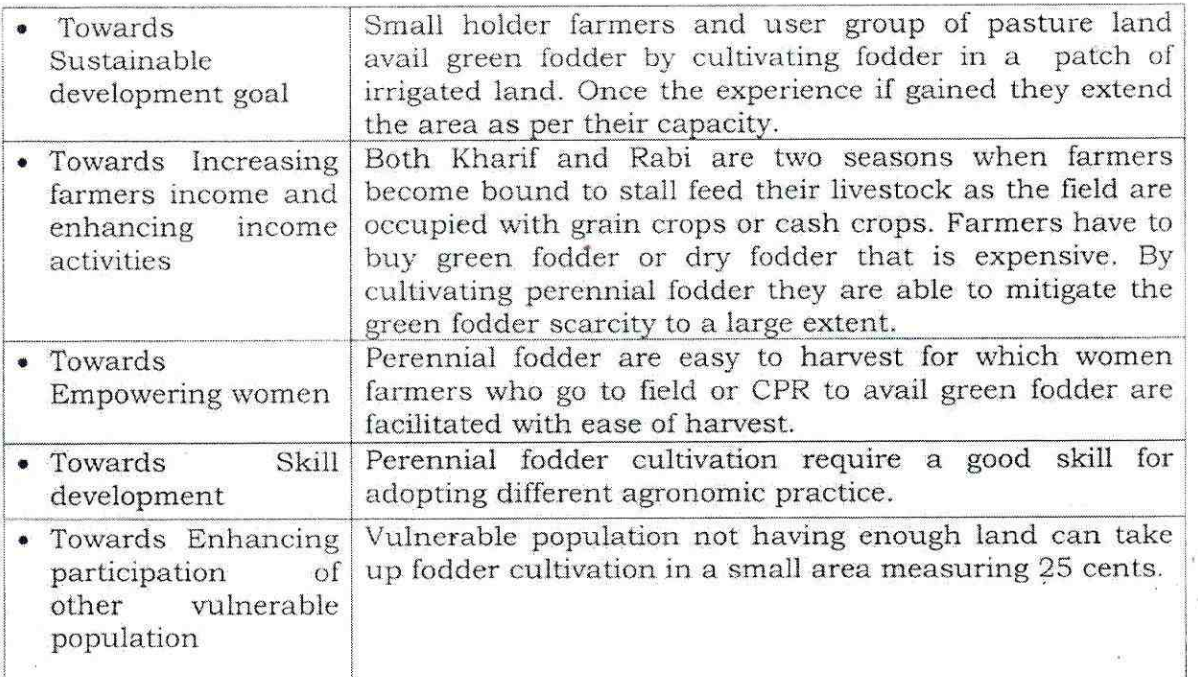

#### Programme details of perennial fodder cultivation programme during 2021-22

It is proposed to take up the perennial fodder cultivation programme in the entire state covering 30 districts. Accordingly during Kharif 2021-22, 60 Qtl of perennial fodder seed is proposed to be supplied to the farmers and user group to cultivate perennial fodder crop over 2500 acres.

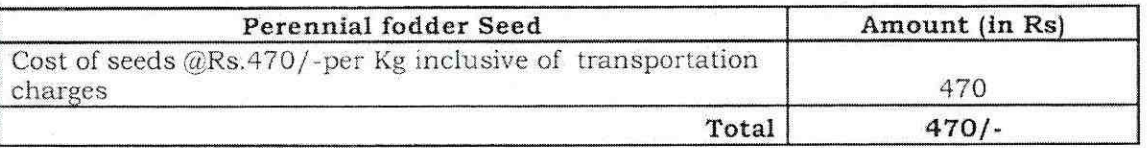

Total Budget proposed for Perennial fodder cultivation programme in the entire state over 2500 Acres perennial fodder crop @2.4Kg per Ac= 60 Qtl of seed@ Rs 470 per Kg Total to Rs.28,20,000 (Rupees Twenty Eight Lakhs Twenty Thousand )only.

 $A_{2}^{h}$ 

# Operational Guideline for the Programme

- · Fodder seed like COFS-29 & COFS -31 will be supplied to the selected beneficiaries on free of cost for perennial fodder cultivation for at least 0.10Hactere to maximum 1.00 Ha with maximum limit of 6 kg seed as the seed rate for 1 Acre of crop cultivation is 2.40 kg.
- Cooperative group beneficiary MPCS /Fodder selection of • During /SHG/NMPS/CAE/DEDS/MKUY members as well as SC/ST and women farmers should be given preference.
- The beneficiary selected should have irrigated land to raise perennial crop for obtaining green fodder round the year.
- The requisite quantity of fodder seed COFS- 29 & COFS- 31 will be supplied to the user community  $@$  2.40Kg. seed per acre on free of cost for perennial fodder cultivation in their own land / Govt waste land( Gochar) etc in different schemes.
- The beneficiary selected and the area under perennial fodder crop raised by user community should be communicated to the Directorate in the prescribed proforma enclosed herewith in ANNEXURE - I.
- The Geo-Tagged photographs along with success stories to be submitted to the Directorate (both soft & hard copy). The achievement of this programme to be incorporated in the Monthly Progress Report (MPR).

 $\n *h* = *h*$ 

District wise Target for Perennial Fodder Cultivation in farmers field & Pasture land over 2500 acre for the year 2021-22 Under the Scheme Training & Demonstration in fodder cultivation & pasture development and strengthening of departmental fodder farms

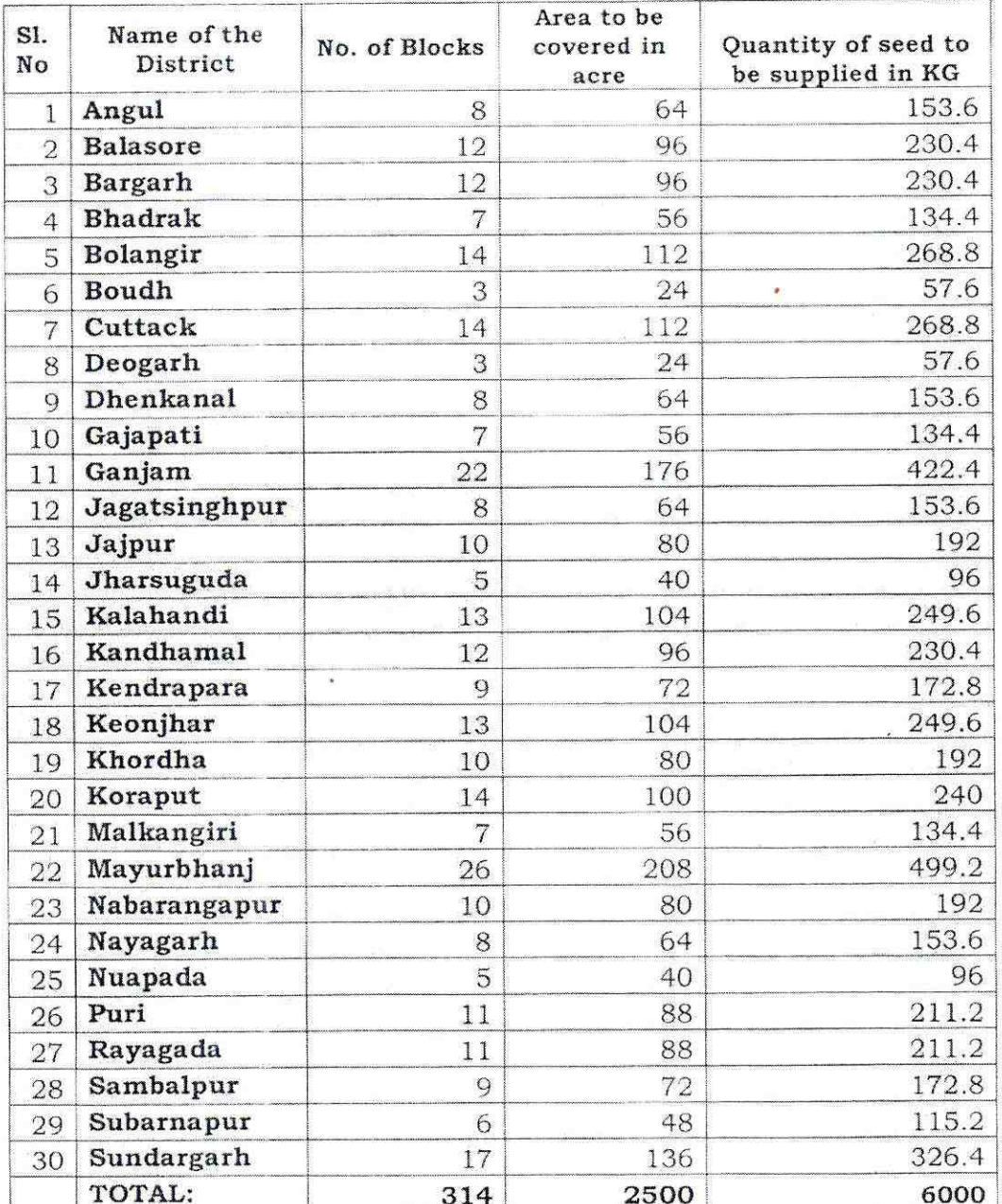

FDO

 $14.14$ 

AFDO

Dy. Director (F.D)

Joint Director Level-I(L.B)

### PROFORMA

Beneficiary list selected for Perennial Fodder cultivation in Farmers field /Pasture land during the year 2021-22 Name of the

 $\overline{\text{Distribt}}$ 

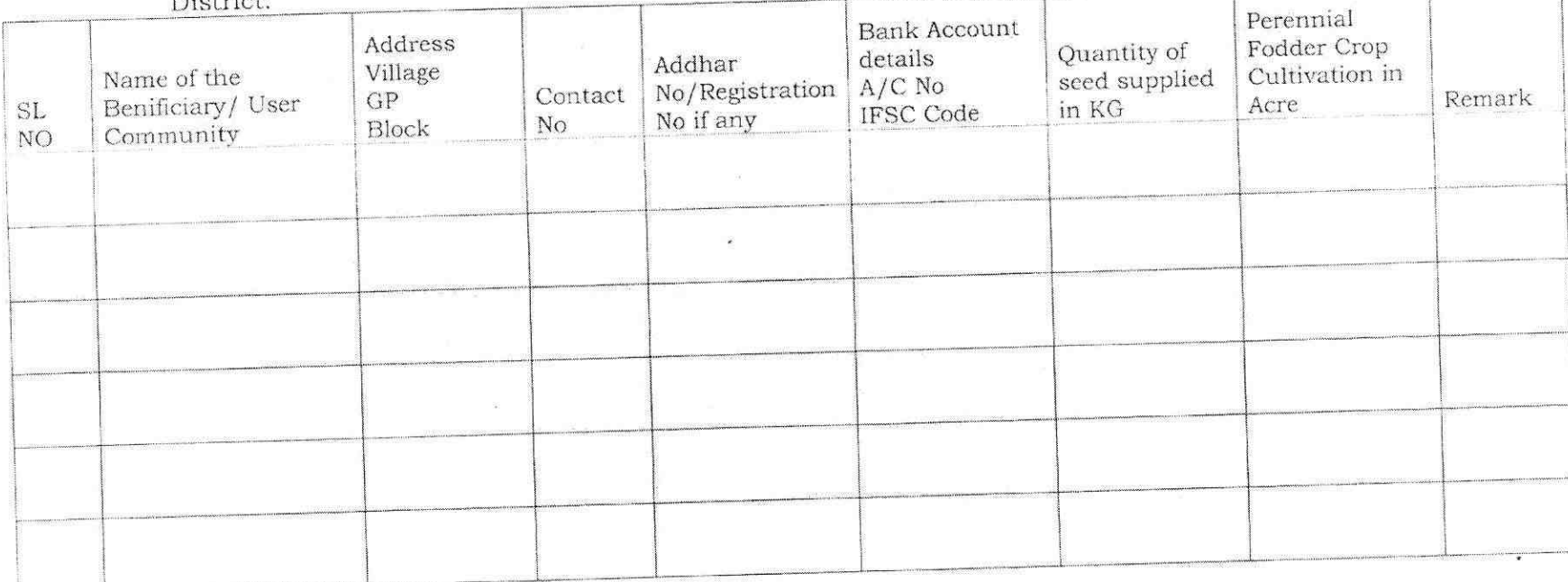

District Fodder Officer

 $\geq$ 

 $\text{ADVO}(\text{LP})$ 

Chief District Veterinary Officer